# **abcpmc Documentation**

*Release 0.1.2*

**Joel Akeret**

January 27, 2016

#### [1 Features](#page-6-0) 3

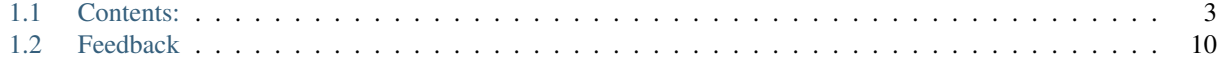

[Python Module Index](#page-14-0) 11

A Python Approximate Bayesian Computing (ABC) Population Monte Carlo (PMC) implementation based on Sequential Monte Carlo (SMC) with Particle Filtering techniques.

The abcpmc package has been developed at ETH Zurich in the [Software Lab of the Cosmology Research Group](http://www.cosmology.ethz.ch/research/software-lab.html) of the [ETH Institute of Astronomy.](http://www.astro.ethz.ch)

The development is coordinated on [GitHub](http://github.com/jakeret/abcpmc) and contributions are welcome. The documentation of abcpmc is available at [readthedocs.org](http://abcpmc.readthedocs.org/) and the package is distributed over [PyPI.](https://pypi.python.org/pypi/abcpmc)

## **Features**

- <span id="page-6-0"></span>• Entirely implemented in Python and easy to extend
- Follows Beaumont et al. 2009 PMC algorithm
- Parallelized with muliprocessing or message passing interface (MPI)
- Extendable with k-nearest neighbour (KNN) or optimal local covariance matrix (OLCM) pertubation kernels (Fillipi et al. 2012)
- Detailed examples in IPython notebooks
	- A [2D gauss](http://nbviewer.ipython.org/github/jakeret/abcpmc/blob/master/notebooks/2d_gauss.ipynb) case study
	- A [Multi distance](http://nbviewer.ipython.org/github/jakeret/abcpmc/blob/master/notebooks/dual_abc_pmc.ipynb) case study
	- A [toy model](http://nbviewer.ipython.org/github/jakeret/abcpmc/blob/master/notebooks/toy_model.ipynb) including a comparison to theoretical predictions

# <span id="page-6-1"></span>**1.1 Contents:**

### **1.1.1 Installation**

At the command line via pip:

\$ pip install abcpmc

This will install the package and all of the required dependencies.

Note: If you wish to use *abcpmc* on a cluster with MPI you need to manually install [mpi4py.](https://pypi.python.org/pypi/mpi4py)

#### **1.1.2 Usage**

#### **IPython notebook examples**

Detailed examples are available in the project and online: A [2D gauss](http://nbviewer.ipython.org/github/jakeret/abcpmc/blob/master/notebooks/2d_gauss.ipynb) example and a [toy model](http://nbviewer.ipython.org/github/jakeret/abcpmc/blob/master/notebooks/toy_model.ipynb) including a comparison to theoretical predictions.

#### **General usage of abcpmc**

In generall the use of abcpmc in simple:

```
import abcpmc
import numpy as np
#create "observed" data set
size = 5000sigma = np \text{ .eye (4)} * 0.25means = np.array([1.1, 1.5, 1.1, 1.5])data = np.random.multivariate_normal(means, sigma, size)
\# - - - - -
#distance function: sum of abs mean differences
def dist(x, y):
   return np.sum(np.abs(np.mean(x, axis=0) - np.mean(y, axis=0)))
#our "model", a gaussian with varying means
def postfn(theta):
   return np.random.multivariate_normal(theta, sigma, size)
eps = abcpmc.LinearEps(20, 5, 0.075)prior = abcpmc.GaussianPrior(means*1.1, sigma*2) #our best guess
sampler = abcpmc.Sampler(N=10, Y=data, postfn=postfn, dist=dist)
for pool in sampler.sample(prior, eps):
    print("T: {0}, eps: {1:>.4f}, ratio: {2:>.4f}".format(pool.t, pool.eps, pool.ratio))
    for i, (mean, std) in enumerate(zip(np.mean(pool.thetas, axis=0), np.std(pool.theta$, axis=0))):
        print(u" theta[{0}]: {1:>.4f} \u00B1 {2:>.4f}".format(i, mean,std))
```
the resulting output would look something like this:

```
T: 0, eps: 2.0000, ratio: 0.2439
   theta[0]: 0.9903 ± 0.5435
    theta[1]: 1.6050 \pm 0.4912theta[2]: 1.0567 \pm 0.4548theta[3]: 1.2859 \pm 0.5213T: 1, eps: 1.8987, ratio: 0.3226
   theta[0]: 1.1666 ± 0.4129
   theta[1]: 1.6597 \pm 0.5227theta[2]: 1.1263 \pm 0.3366theta[3]: 1.4711 \pm 0.2150T: 2, eps: 1.7974, ratio: 0.3030
   theta[0]: 1.1263 ± 0.2505
   theta[1]: 1.4832 \pm 0.5057theta[2]: 1.0585 \pm 0.3387theta[3]: 1.4782 ± 0.2808
T: 3, eps: 1.6961, ratio: 0.4167
   theta[0]: 1.1265 \pm 0.1845theta[1]: 1.2032 ± 0.4470
   theta[2]: 1.0248 ± 0.2074
   theta[3]: 1.4689 \pm 0.4250...
T: 19, eps: 0.0750, ratio: 0.0441
   theta[0]: 1.1108 ± 0.0172
```
<span id="page-8-0"></span>theta[1]:  $1.4832 \pm 0.0166$ theta[2]: 1.0895 ± 0.0202 theta[3]: 1.5016 ± 0.0097

#### **Parallelisation on cluster with MPI**

*abcpmc* has an built-in support for massively parallelized sampling on a cluster using MPI.

To make use of this parallelization the abcpmc Sampler need to be initialized with an instance of the *MpiPool*:

```
import abcpmc
from abcpmc import mpi_util
...
mpi_pool = mpi_util.MpiPool()
sampler = abcpmc. Sampler(N, Y, postfn, dist, pool=mpi_pool) #pass the mpi_pool
if mpi_pool.isMaster(): print("Start sampling")
for pool in sampler.sample(prior, eps):
...
```
If the threshold is dynamically adapted the user has to make sure that the state is synchonized among all MPI task with a broadcast:

```
eps.eps = mpi_util.mpiBCast(new_threshold)
```
Finally, the job has to be launched as follows to run on *N* tasks in parallel (might depend on your system):

```
$ mpirun -np N python <your-abc-script.py>
```
### **1.1.3 abcpmc Package**

#### **sampler Module**

```
class abcpmc.sampler.Sampler(N, Y, postfn, dist, threads=1, pool=None)
     ABC population monte carlo sampler
```
#### **Parameters**

- **N** number of particles
- **Y** observed data set
- **postfn** model function (a callable), which creates a new dataset x for a given theta
- $\bullet$  **dist** distance function rho(X, Y) (a callable)
- **threads** (optional) number of threads. If  $>1$  and no pool is given  $\lt$ threads > multiprocesses will be started
- **pool** (optional) a pool instance which has a  $\langle \text{map} \rangle$  function

**close**()

Tries to close the pool (avoid hanging threads)

#### <span id="page-9-1"></span>**particle\_proposal\_cls**

alias of ParticleProposal

#### **sample**(*prior*, *eps\_proposal*)

Launches the sampling process. Yields the intermediate results per iteration.

#### Parameters

- **prior** instance of a prior definition (or an other callable) see sampler.GaussianPrior
- **eps\_proposal** an instance of a threshold proposal (or an other callable) see sampler.ConstEps

Yields pool yields a namedtuple representing the values of one iteration

class abcpmc.sampler.**GaussianPrior**(*mu*, *sigma*) Normal gaussian prior

#### **Parameters**

- **mu** scalar or vector of means
- **sigma** scalar variance or covariance matrix

```
class abcpmc.sampler.TophatPrior(min, max)
```
Tophat prior

#### Parameters

- **min** scalar or array of min values
- **max** scalar or array of max values
- <span id="page-9-0"></span>class abcpmc.sampler.**ParticleProposal**(*sampler*, *eps*, *pool*, *kwargs*) Creates new particles using twice the weighted covariance matrix (Beaumont et al. 2009)
- class abcpmc.sampler.**OLCMParticleProposal**(*sampler*, *eps*, *pool*, *kwargs*) Bases: [abcpmc.sampler.ParticleProposal](#page-9-0)

Creates new particles using an optimal loacl covariance matrix (Fillipi et al. 2012)

class abcpmc.sampler.**KNNParticleProposal**(*sampler*, *eps*, *pool*, *kwargs*) Bases: [abcpmc.sampler.ParticleProposal](#page-9-0)

Creates new particles using a covariance matrix from the K-nearest neighbours (Fillipi et al. 2012) Set *k* as key-word arguement in *abcpmc.Sampler.particle\_proposal\_kwargs*

#### abcpmc.sampler.**weighted\_cov**(*values*, *weights*)

Computes a weighted covariance matrix

#### **Parameters**

- **values** the array of values
- **weights** array of weights for each entry of the values

#### Returns sigma the weighted covariance matrix

abcpmc.sampler.**weighted\_avg\_and\_std**(*values*, *weights*, *axis=None*) Return the weighted avg and standard deviation.

#### **Parameters**

- **values** Array with the values
- **weights** Array with the same shape as values containing the weights

<span id="page-10-1"></span>• **axis** – (optional) the axis to be used for the computation

<span id="page-10-2"></span>Returns avg, sigma weighted average and standard deviation

#### **threshold Module**

Various different threshold implementations Created on Jan 19, 2015

author: jakeret

class abcpmc.threshold.**ConstEps**(*T*, *eps*) Bases: [abcpmc.threshold.EpsProposal](#page-10-0)

Constant threshold. Can be used to apply alpha-percentile threshold decrease :param eps: epsilon value

<span id="page-10-0"></span>class abcpmc.threshold.**EpsProposal**(*T*) Bases: object

**next**()

**reset**()

class abcpmc.threshold.**ExponentialConstEps**(*max*, *min*, *T1*, *T2*) Bases: [abcpmc.threshold.EpsProposal](#page-10-0)

class abcpmc.threshold.**ExponentialEps**(*T*, *max*, *min*) Bases: [abcpmc.threshold.EpsProposal](#page-10-0)

Exponentially decreasing threshold

#### **Parameters**

- $max$  epsilon at  $t=0$
- **min** epsilon at t=T
- **T** number of iterations

class abcpmc.threshold.**LinearConstEps**(*max*, *min*, *T1*, *T2*) Bases: [abcpmc.threshold.EpsProposal](#page-10-0)

Linearly decreasing threshold until T1, then constant until T2

#### **Parameters**

- $max$  epsilon at  $t=0$
- **min** epsilon at t=T
- **T1** number of iterations for decrease
- **T2** number of iterations for constant behavior

class abcpmc.threshold.**LinearEps**(*T*, *max*, *min*) Bases: [abcpmc.threshold.EpsProposal](#page-10-0)

Linearly decreasing threshold

#### Parameters

- $max$  epsilon at  $t=0$
- $min$  epsilon at t=T
- **T** number of iterations

<span id="page-11-1"></span>class abcpmc.threshold.**ListEps**(*T*, *eps\_vals*) Bases: [abcpmc.threshold.EpsProposal](#page-10-0)

#### **mpi\_util Module**

A helper util for message passing interface (MPI) handlings

class abcpmc.mpi\_util.**MpiPool**(*mapFunction=<built-in function map>*) Bases: object

<span id="page-11-0"></span>**isMaster**() Returns true if the rank is 0

**map**(*function*, *sequence*)

abcpmc.mpi\_util.**mpiBCast**(*value*) Mpi bcasts the value and returns the value from the master (rank  $= 0$ ).

### **1.1.4 Contributing**

Contributions are welcome, and they are greatly appreciated! Every little bit helps, and credit will always be given.

You can contribute in many ways:

#### **Types of Contributions**

#### **Report Bugs**

If you are reporting a bug, please include:

- Your operating system name and version.
- Any details about your local setup that might be helpful in troubleshooting.
- Detailed steps to reproduce the bug.

#### **Fix Bugs**

**Implement Features**

#### **Write Documentation**

abcpmc could always use more documentation, whether as part of the official abcpmc docs, in docstrings, or even on the web in blog posts, articles, and such.

#### **Submit Feedback**

If you are proposing a feature:

- Explain in detail how it would work.
- Keep the scope as narrow as possible, to make it easier to implement.
- Remember that this is a volunteer-driven project, and that contributions are welcome :)

#### **Pull Request Guidelines**

Before you submit a pull request, check that it meets these guidelines:

- 1. The pull request should include tests.
- 2. If the pull request adds functionality, the docs should be updated. Put your new functionality into a function with a docstring, and add the feature to the list in README.rst.
- 3. The pull request should work for Python 2.6, 2.7, and 3.3, and for PyPy. make sure that the tests pass for all supported Python versions.

#### **Tips**

To run a subset of tests:

\$ py.test test/test\_abcpmc.py

### **1.1.5 Credits**

#### **Development Lead**

• Joel Akeret <*jakeret@phys.ethz.ch>* 

#### **Contributors**

None yet. Why not be the first?

#### **Citations**

As you use abcpmc for your exciting discoveries, please cite the paper that describes the package:

Akeret, J., Refregier, A., Amara, A, Seehars, S., and Hasner, C., JCAP (submitted 2015)

### **1.1.6 History**

#### **0.1.2 (2016-01-27)**

- Added support for sampling with multiple distance simultaneously
- Clean setup.py
- Simplifying the code
- Improved documentation

#### **0.1.1 (2015-05-03)**

- Python 3 support
- Minor fixes
- Improved documentation

### **0.1.0 (2015-04-28)**

• First release

# <span id="page-13-0"></span>**1.2 Feedback**

If you have any suggestions or questions about **abcpmc** feel free to email me at [jakeret@phys.ethz.ch.](mailto:jakeret@phys.ethz.ch)

If you encounter any errors or problems with abcpmc, please let me know!

Python Module Index

### <span id="page-14-0"></span>a

abcpmc.mpi\_util, [8](#page-11-0) abcpmc.threshold, [7](#page-10-1)

# A

abcpmc.mpi\_util (module), [8](#page-11-1) abcpmc.threshold (module), [7](#page-10-2)

# C

close() (abcpmc.sampler.Sampler method), [5](#page-8-0) ConstEps (class in abcpmc.threshold), [7](#page-10-2)

# E

EpsProposal (class in abcpmc.threshold), [7](#page-10-2) ExponentialConstEps (class in abcpmc.threshold), [7](#page-10-2) ExponentialEps (class in abcpmc.threshold), [7](#page-10-2)

G

GaussianPrior (class in abcpmc.sampler), [6](#page-9-1)

# I

isMaster() (abcpmc.mpi\_util.MpiPool method), [8](#page-11-1)

# K

KNNParticleProposal (class in abcpmc.sampler), [6](#page-9-1)

# L

LinearConstEps (class in abcpmc.threshold), [7](#page-10-2) LinearEps (class in abcpmc.threshold), [7](#page-10-2) ListEps (class in abcpmc.threshold), [7](#page-10-2)

# M

map() (abcpmc.mpi\_util.MpiPool method), [8](#page-11-1) mpiBCast() (in module abcpmc.mpi\_util), [8](#page-11-1) MpiPool (class in abcpmc.mpi\_util), [8](#page-11-1)

# N

next() (abcpmc.threshold.EpsProposal method), [7](#page-10-2)

# O

OLCMParticleProposal (class in abcpmc.sampler), [6](#page-9-1)

# P

particle\_proposal\_cls (abcpmc.sampler.Sampler attribute), [5](#page-8-0) ParticleProposal (class in abcpmc.sampler), [6](#page-9-1)

# R

reset() (abcpmc.threshold.EpsProposal method), [7](#page-10-2)

# S

sample() (abcpmc.sampler.Sampler method), [6](#page-9-1) Sampler (class in abcpmc.sampler), [5](#page-8-0)

# T

TophatPrior (class in abcpmc.sampler), [6](#page-9-1)

# W

weighted\_avg\_and\_std() (in module abcpmc.sampler), [6](#page-9-1) weighted\_cov() (in module abcpmc.sampler), [6](#page-9-1)